## أمثلة توضيحية لكيفية حساب المقابل المالي الترددات العالية (HF)

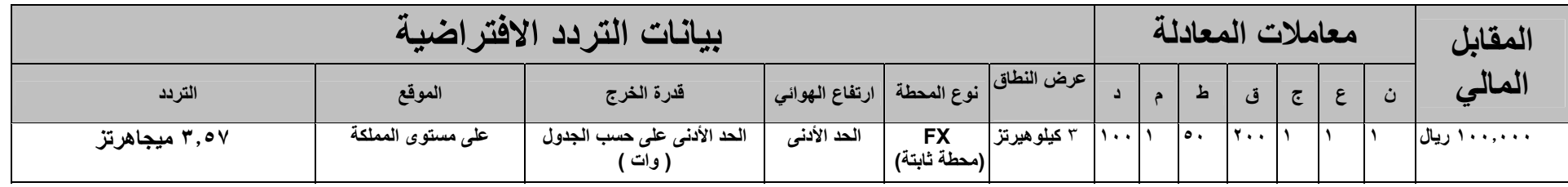

معادلة المقابل المالي $\cdot,\cdot\; x \to x \in X$  ق  $\geq x \neq x$  د  $\geq x$  د

طريقة حساب معاملات المعادلة:

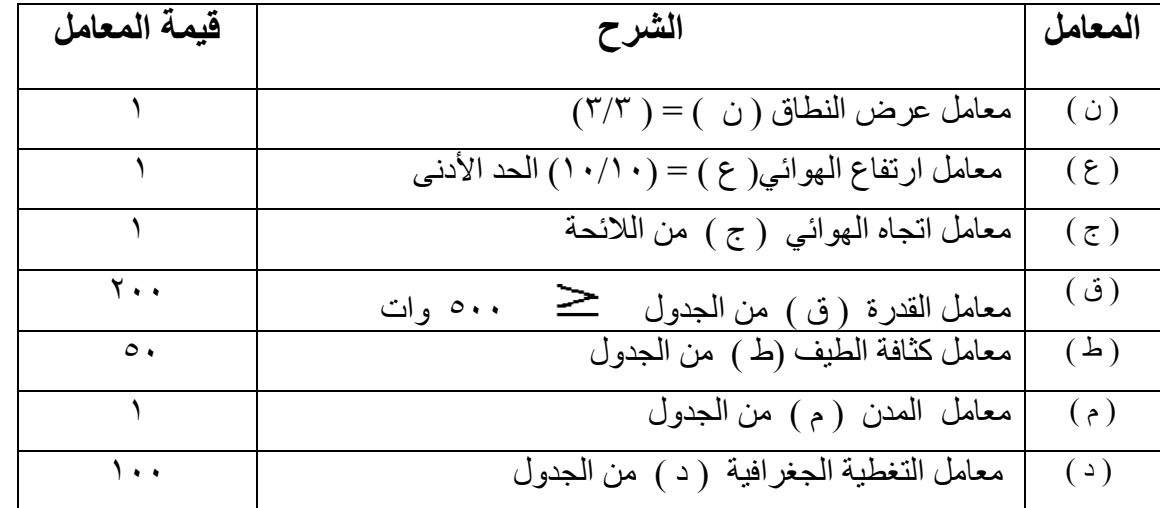

سنويا ريال ١٠٠٫٠٠٠ <sup>=</sup><sup>١٠٠</sup> <sup>x</sup> <sup>١</sup> <sup>x</sup> <sup>٥٠</sup> <sup>x</sup> <sup>٢٠٠</sup> x <sup>١</sup> <sup>x</sup> <sup>١</sup> <sup>x</sup> <sup>١</sup> <sup>x</sup> ٠٫١ <sup>=</sup>المعادلة تطبيق

 $-$ :  $*$ . – – (% ) - . – – (% ) - –– (% ) -

الترددات العالية جدا (VHF(

| /بيانات التردد الافتراضية/ |                   |            |             |                             |                 |               |  | معاملات المعادلة  |     |                |  |  |                 |  |  |  |
|----------------------------|-------------------|------------|-------------|-----------------------------|-----------------|---------------|--|-------------------|-----|----------------|--|--|-----------------|--|--|--|
| التر دد                    | الموقع            | قدرة الخرج |             | نوع المحطة   ارتفاع الهوائي | عرض النطاق      |               |  | ᅿ                 | ق ا | $\overline{c}$ |  |  | المالى          |  |  |  |
| ۷۹٬۱۰ میجاهرتز             | على مستوى المملكة | ۲۰ (وات)   | الحد الأدنى | <br> (محطة قاعدية)          | ه ۲<br>كيلوهرتز | $1 \cdots 11$ |  | $\cdots$ $\cdots$ |     |                |  |  | ۱٫۰۰۰٫۰۰۰۰ ریال |  |  |  |

معادلة المقابل المالي $\cdot,\cdot\; x\to x\in X$  ق  $\geq x\neq x$  د  $\geq x$  د

طريقة حساب معاملات المعادلة:

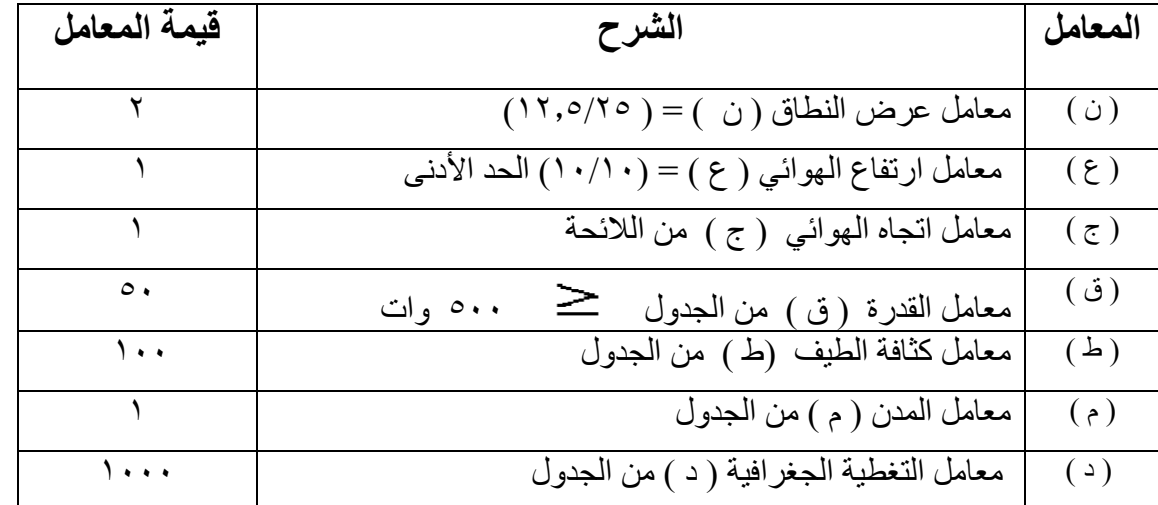

تطبيق المعادلة = ١,٠٠ x ٢ x ١ x ٢ x ٢ x ٢ x ٢ x ٢ x ٠٠ x 1 x ٠٠ x ٠ x ١ ريال سنويا

 $-$ : . – – (% ) - . – – (% ) - –– (% ) -

الترددات فوق العالية (UHF(

| بيانات التردد الافتراضية/ |                   |            |                        |                     |                    | المقابل |          |          |                           |                 |          |
|---------------------------|-------------------|------------|------------------------|---------------------|--------------------|---------|----------|----------|---------------------------|-----------------|----------|
| التردد                    | الموقع            | فدرة الخرج | ارتفاع الهوائ <i>ي</i> | لرنوع المحطة        | عرض النطاق         |         | ᅀ        |          | $\overline{\mathfrak{C}}$ |                 | المالي   |
| ۳۷۳,۹٦۲٥ میجاهرتز         | على مستوى المملكة | ۱۳ (وات)   | الحد الأدنى            | ML<br>(محطة متنقلة) | ه, ۲ ۱<br>كيلوهرتز | , 1     | $\cdots$ | $\cdots$ |                           | $ \cdot, \circ$ | . و ريال |

معادلة المقابل المالي $\cdot,\cdot\; x \to x \in X$  ق  $\geq x \neq x$  د  $\geq x$  د

طريقة حساب معاملات المعادلة:

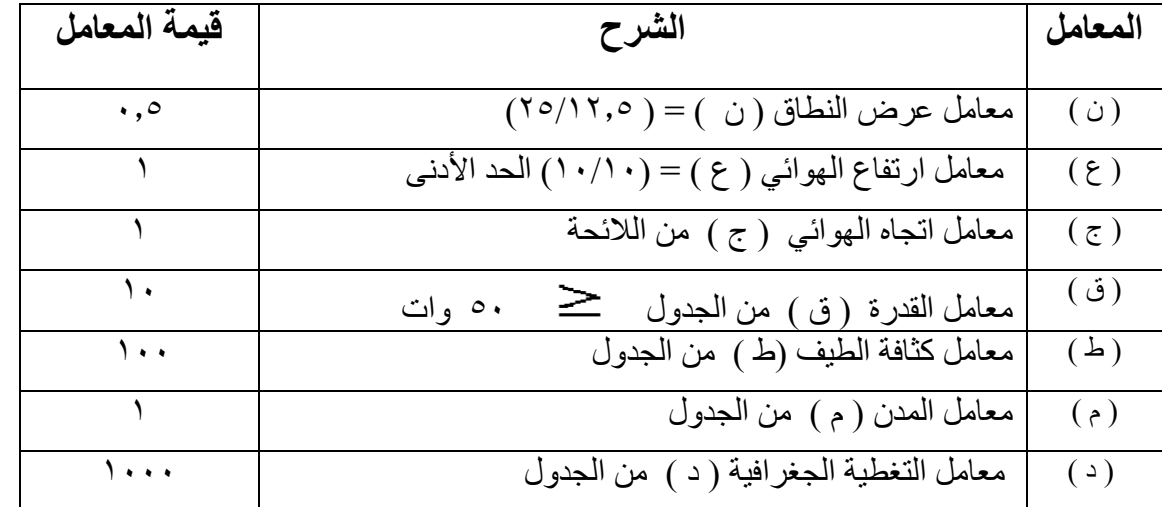

سنويا ريال ٥٠٫٠٠٠ <sup>=</sup><sup>١٠٠٠</sup> <sup>x</sup> <sup>١</sup> <sup>x</sup> <sup>١٠٠</sup> <sup>x</sup> <sup>١٠</sup> x <sup>١</sup> <sup>x</sup> <sup>١</sup> <sup>x</sup> ٠٫<sup>٥</sup> <sup>x</sup> ٠٫١ <sup>=</sup>المعادلة تطبيق

– – (% ) - – – (% ) - ٣- (%<sup>١٠٠</sup>) من المقابل المالي – المحتسب وفقاً للائحة – في السنة الثالثة

 $-$ :  $*$ 

الترددات فوق العالية (UHF(

| ربيانات التردد الافتراضية/ |        |            |                |                           |                 |    | امعاملات المعادلة |          |   |                |            |   |             |  |  |  |
|----------------------------|--------|------------|----------------|---------------------------|-----------------|----|-------------------|----------|---|----------------|------------|---|-------------|--|--|--|
| التردد                     | الموقع | فدرة الخرج | ارتفاع الهوائي | [عرض النطاق] فوع المحطة / |                 |    |                   | ط ـ      | ق | $\overline{c}$ | $\epsilon$ | ن | المالى      |  |  |  |
| ۳۸۰٬۲۱۲۰ میجاهرتز          | نجران  | ۱٤ (وات    | ح ۲            | (محطة قاعدية) أ           | ه ۲<br>كيلوهرتز | ۰. |                   | $\cdots$ |   |                | 7.0        |   | ۱۲,۰۰۰ ریال |  |  |  |

معادلة المقابل المالي $\cdot,\cdot\; x\to x\in X$  ق  $\geq x\neq x$  د  $\geq x$  د

طريقة حساب معاملات المعادلة:

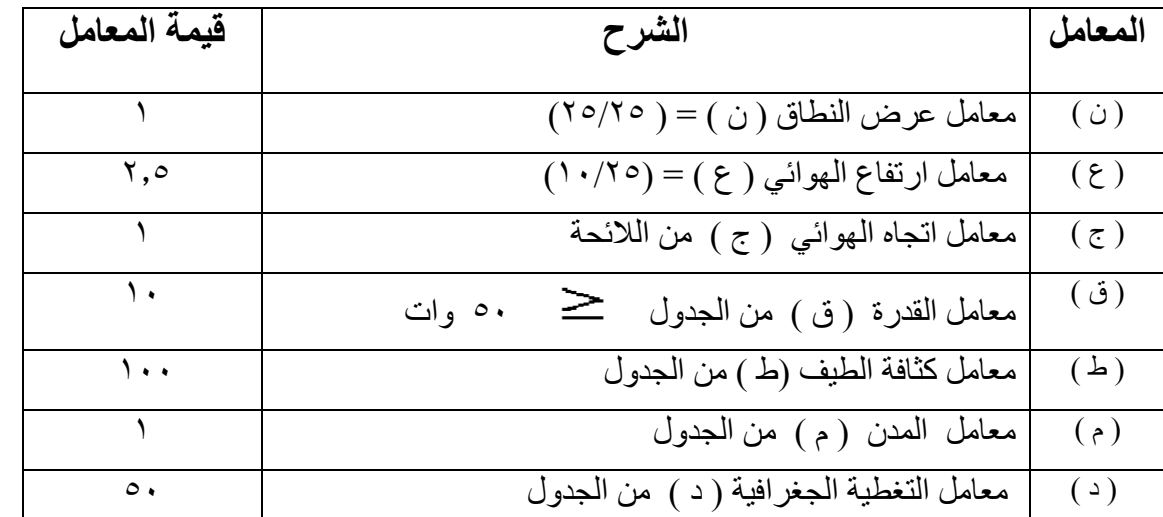

سنويا ريال ١٢٫٥٠٠ <sup>=</sup><sup>٥٠</sup> <sup>x</sup> <sup>١</sup> <sup>x</sup> <sup>١٠٠</sup> <sup>x</sup> <sup>١٠</sup> x <sup>١</sup> <sup>x</sup> ٢٫٥ <sup>x</sup> <sup>١</sup> <sup>x</sup> ٠٫١ <sup>=</sup>المعادلة تطبيق

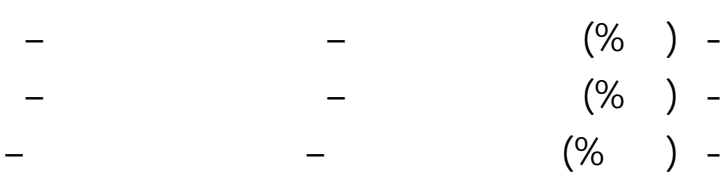

 $-$ :  $*$ 

الترددات فوق العالية جدا (SHF(

| بيانات التردد الافتر اضية |        |            |                  |                    |                      |          |            | معاملات المعادلة |          |                         |     |  |            |  |  |  |
|---------------------------|--------|------------|------------------|--------------------|----------------------|----------|------------|------------------|----------|-------------------------|-----|--|------------|--|--|--|
| التردد                    | الموقع | قدرة الخرج | كرارتفاع الهوائي |                    |                      |          | $\epsilon$ | ᆋ                | ق        | $\overline{\mathbb{C}}$ |     |  | المعالى    |  |  |  |
| ۲۱۲۱۷ میجاهرتز            | الرياض | -۱۳ (وات   | $\circ$ .        | FX<br>(محطة ثابتة) | <b>Y</b><br>كيلوهرتز | $\cdots$ |            | $\lambda$        | $\Delta$ |                         | ه ا |  | ۲٫۲۰۰ ریال |  |  |  |

معادلة المقابل المالي $\cdot,\cdot\; x \to x \in X$  ق  $\geq x \neq x \in X$  د

طريقة حساب معاملات المعادلة:

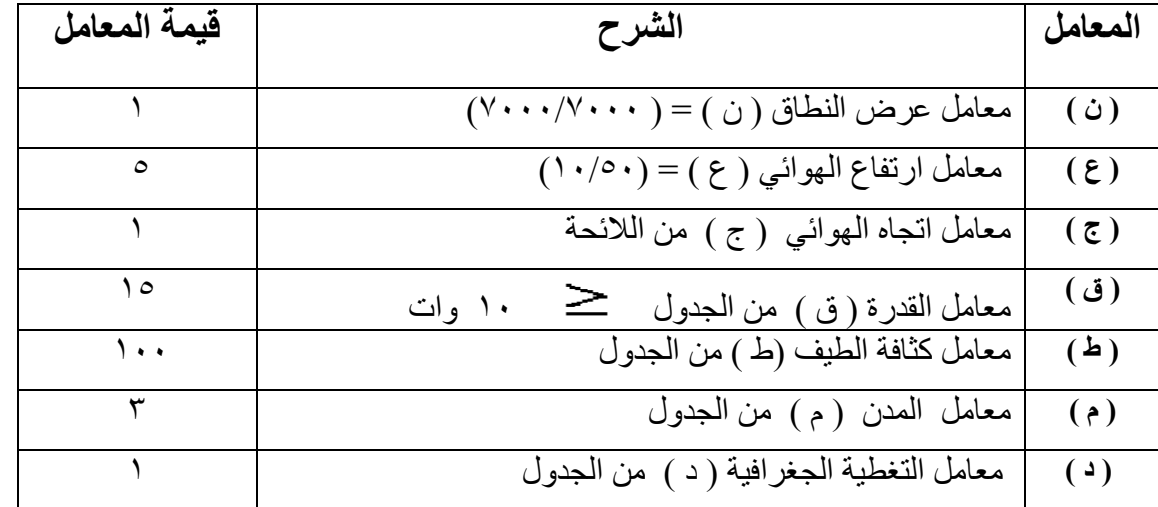

تطبيق المعادلة = ١, × ٢ x × ٢ x ٢ x ٢ x ٢ x x + x ريال سنويا

 $-$ :  $*$ . – – (% ) - . – – (% ) - –– (% ) -

الترددات المتناهية العلو (EHF(

| /بيانات التردد الافتراضية/ |        |                                       |    |                           |                                          |  | معاملات المعادلة | المقابل |    |   |    |  |            |
|----------------------------|--------|---------------------------------------|----|---------------------------|------------------------------------------|--|------------------|---------|----|---|----|--|------------|
| التردد                     | الموقع | قدرة الخرج                            |    |                           | عرض النطاق   نوع المحطة   ارتفاع الهواني |  |                  | ط       |    | ج |    |  | المالى     |
| ۳۱۰۲٤ میجاهرتز             | الرياض | الحد الأدنى على حسب الجدول<br>( وات ) | ٣. | <b>FX</b><br>(محطة ثابتة) | <b>YA</b><br>كيلوهرتز                    |  | ٣                | ۲.      | ۲. |   | l۳ |  | ۱٫٤٤۰ ريال |

.

## معادلة المقابل المالي $\cdot,\cdot\; x\to x\in X$  ق  $\geq x\neq x$  د  $\geq x$  د

طريقة حساب معاملات المعادلة:

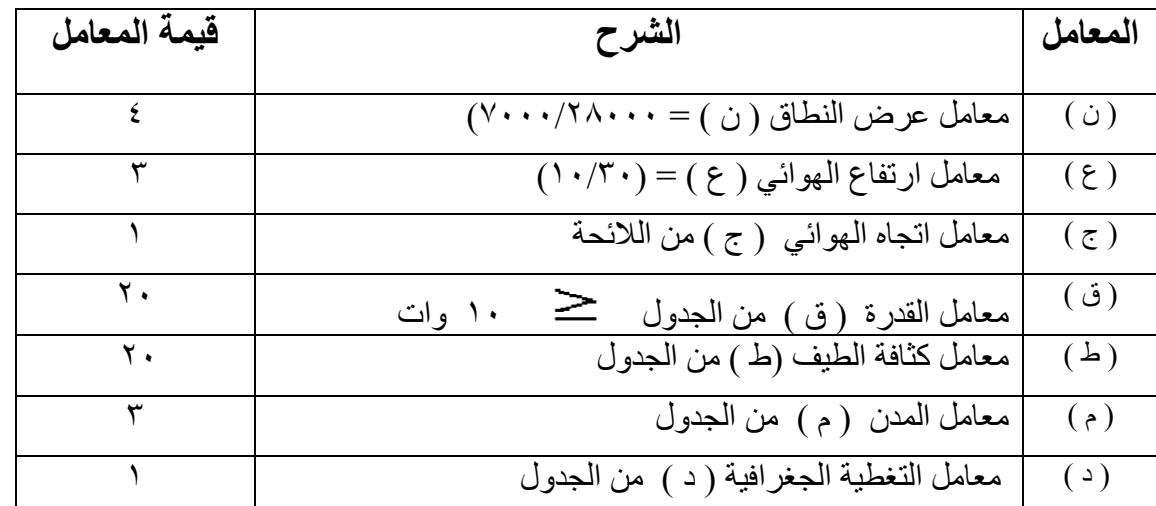

تطبيق المعادلة = ١,٠ x ٢ x ٢ x ٢ x ٢ x ٢ x ٢ x ٢ x ٢ x ٢ بيال سنويا

 $-$ :  $*$ 

– – (% ) - . – – (% ) - –– (% ) -